## SAP ABAP table /BEV2/ED902ADR {Enhancement Tab: Addresses for Tax Whse Tab. /BEV2/ED902}

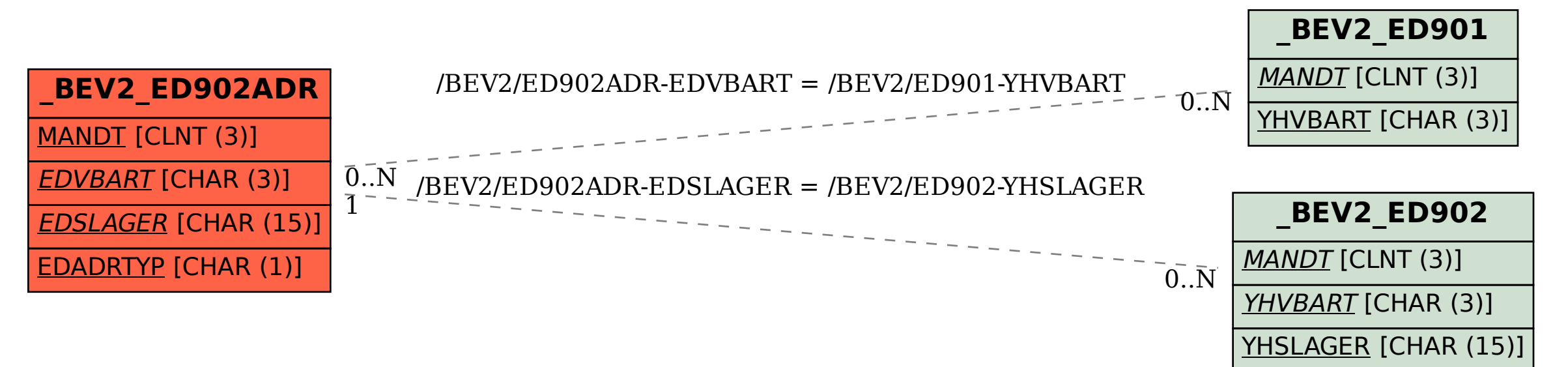